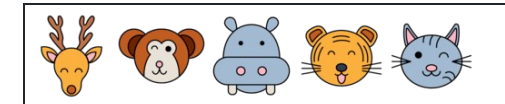

Convertir porcentajes en decimales

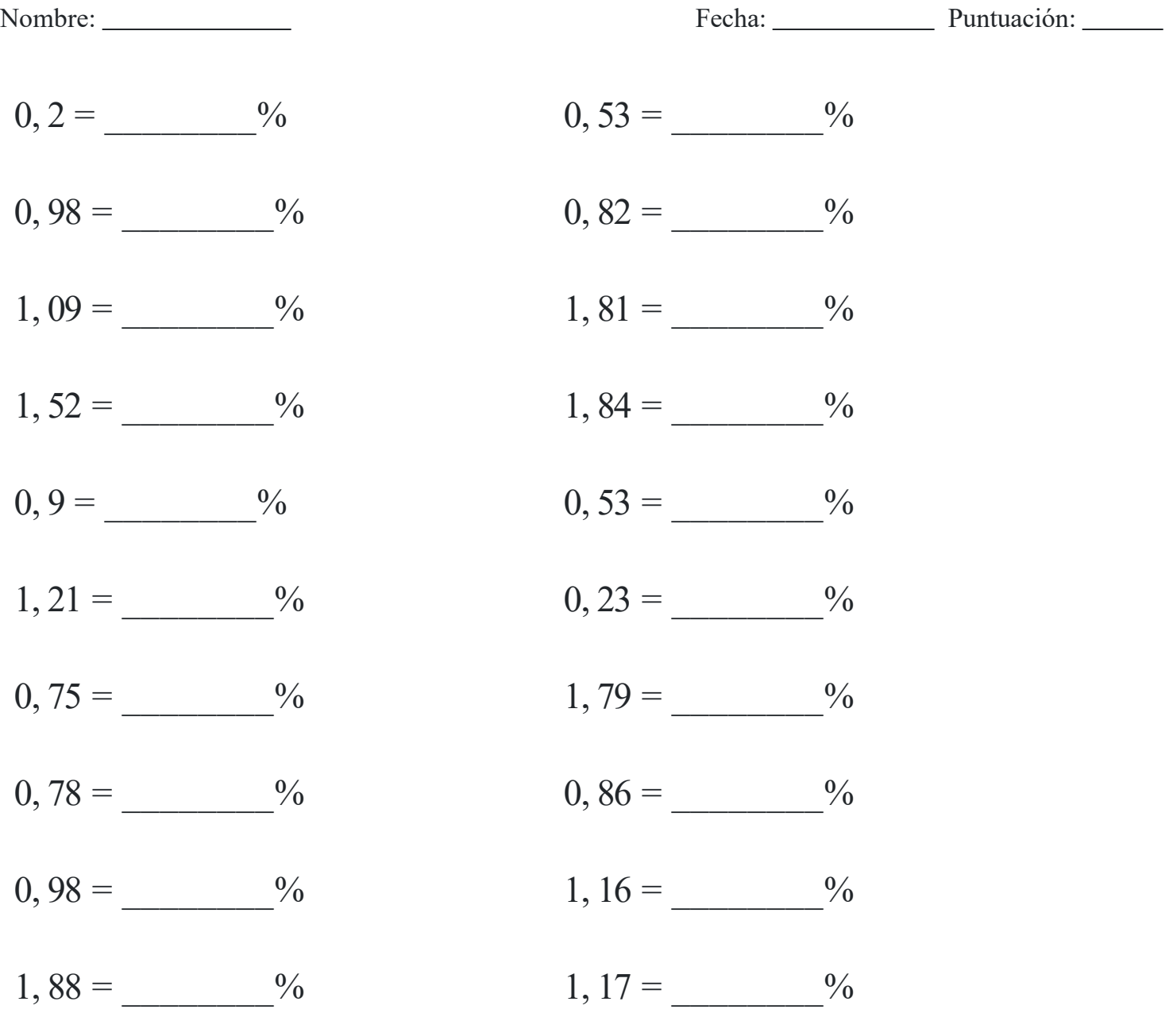

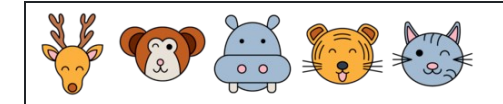

Convertir porcentajes en decimales

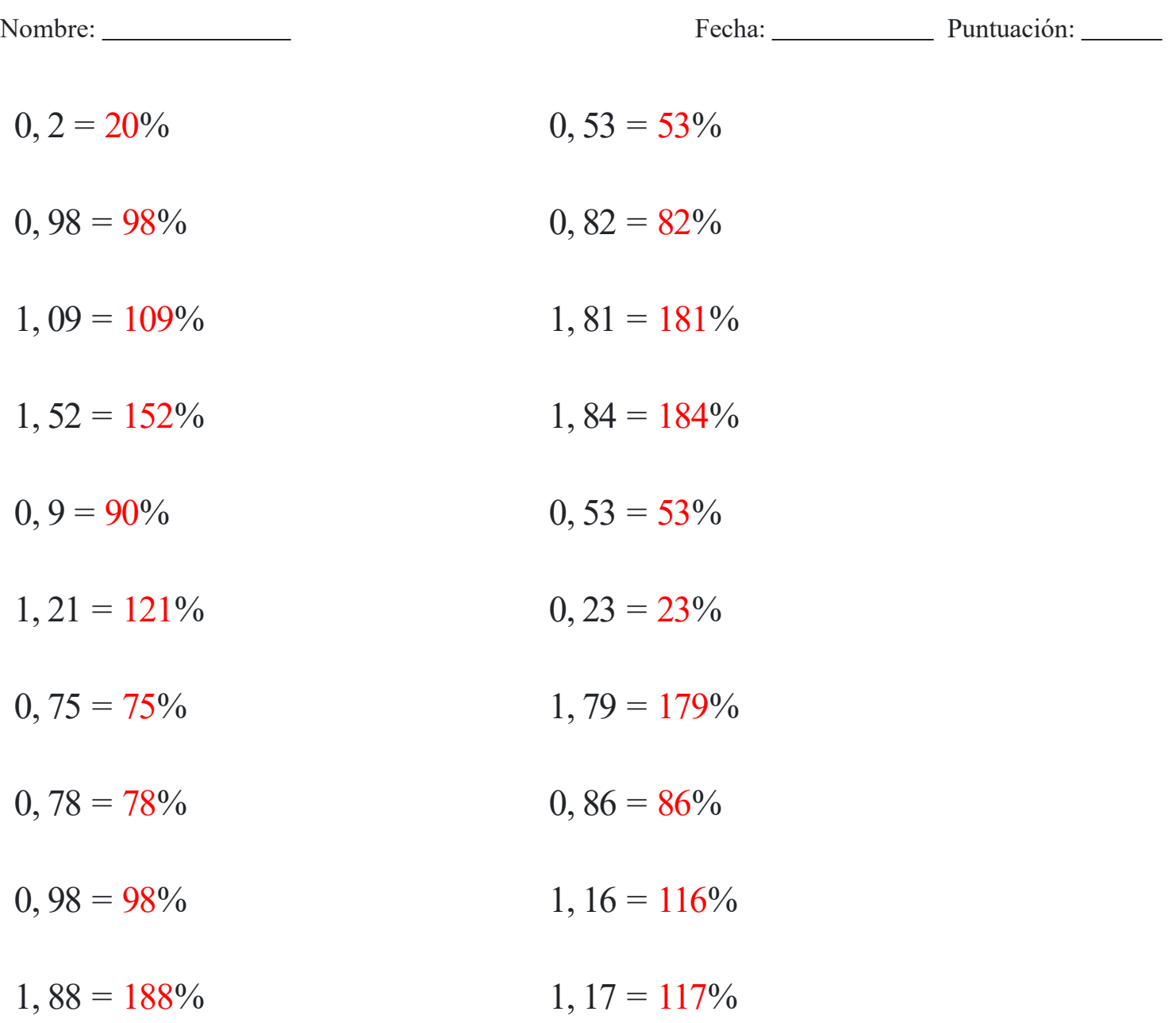